## 11/29/2014 **Exceptions Log PL**

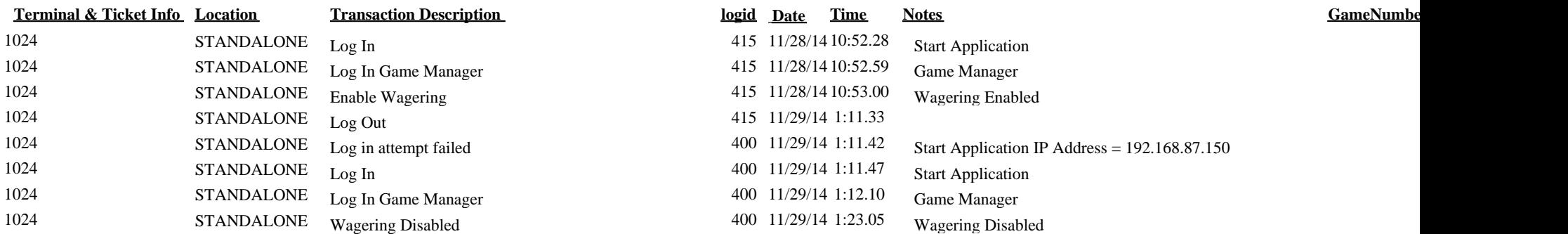